# Appendix A

Table 1: Genetic programming parameters used in all experiments

| Objective                            | Find the underlying differential equations for system dynamics model given the observations of system stocks.                                                                                 |
|--------------------------------------|----------------------------------------------------------------------------------------------------|
| Terminal set                         | Case dependent                                                                                                    |
| Functional set                       | Case dependent                                                                                                    |
| Raw fitness                          | Complexity invariant distance (Batista, Wang et al. 2011) between system observation and the simulated output generated from each individual. The less fitness value the better the solution. |
| Adjusted fitness                     | $\frac{1}{1+raw\_fitness}$ , this fitness will be used instead of the raw fitnes because it is bounded with [0,1]. The large fitness value the better the solution.                           |
| Population size                      | 50 – 1000                                                                                                    |
| Generations                          | 50                                                                                                    |
| Crossover rate                       | 0.9                                                                                                    |
| Reproduction rate                    | 0.08                                                                                                    |
| Mutation rate                        | 0.02                                                                                                    |
| Crossover internal probability       | 0.9                                                                                                    |
| Mutation probability for each node   | 0.05                                                                                                    |
| Selection method                     | Binary tournament selection                                                                                                    |
| Initial population generation method | Ramped half and half                                                                                                    |
| Initial maximum tree depth           | 2-6                                                                                                    |
| Maximum tree depth                   | 17                                                                                                    |
| Crossover method                     | Subtree crossover                                                                                                    |
| Mutation method                      | Subtree mutation                                                                                                    |

#### Appendix B

In this appendix the GP parameters for each case is shown in the tables in addition to the best solution structure found compared with the actual solution, the figures shows how the fitness value is changing for both population size and generations.

Fitness over population figures are showing how the best, worst, average and average all last generation are changing with increasing in the population size. The fitness value for each population size is averaged over all 10 runs of the GP for each type of fitness. For the figures of fitness values that are changing over generations are also averaged over all the 10 runs of the GP.

The best fitness value for each run is the best fitness value over all generations, the worst fitness value is the worst fitness value over all generations, the average fitness is the average over all generations and another average is just calculated for the last generation.

#### Case study 1 GP configurations and fitness figures

#### With full information conditions

| Terminal set                       | { MBA,                                                           |
|------------------------------------|------------------------------------------------------------------|
|                                    | random_constant(0,1),                                            |
|                                    | random_constant(1000, 10000) }                                   |
| Functional set                     | {+,*,/,-}                                                        |
| Population size                    | 50 – 500                                                         |
| Best solution structure            | (0.987518 + 4929.26) - ((0.44516 - 0.357147) + (MBA * 0.443695)) |
| Best solution structure simplified | (4930.24 - 0.44 MBA)                                             |
| Target equations structure         | (5000 - 0.45  MBA)                                               |
| Raw fitness                        | 13.1465                                                          |
| Adjusted Fitness                   | 0.070689                                                         |
| Tree depth                         | 3                                                                |
| Population found in                | 350                                                              |
| Run found in                       | 1                                                                |
| Generation found in                | 5                                                                |

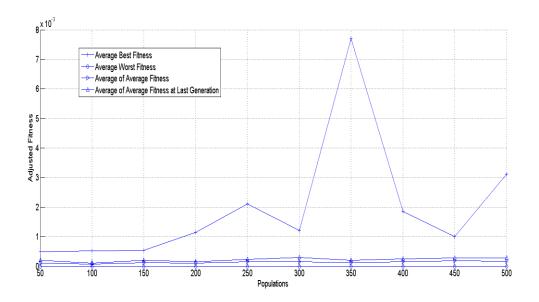

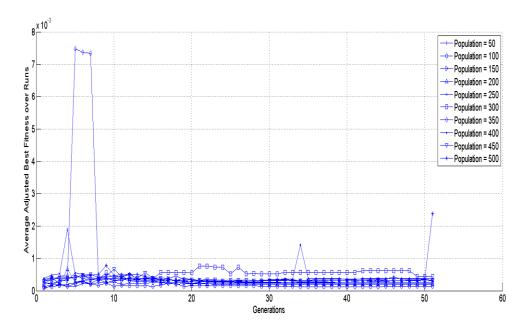

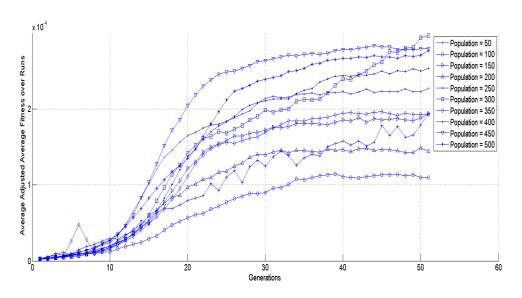

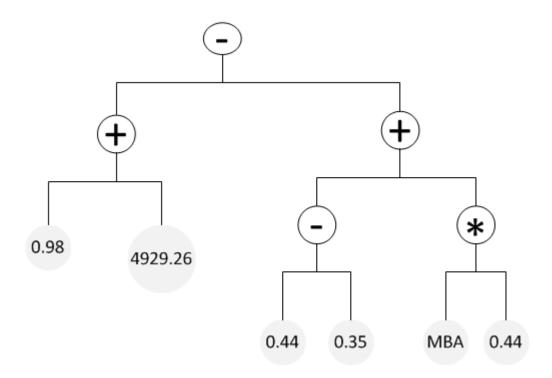

### With partial information conditions

| Terminal set                       | { MBA,                                                                                                    |
|------------------------------------|----------------------------------------------------------------------------------------------------|
|                                    | random_constant(0,1),}                                                                                                    |
| Functional set                     | {+, *, /, -, max, min, sqrt, log, abs, pow, exp}                                                                             |
| Population size                    | 50 – 1000                                                                                                    |
| Best solution structure            | ((exp(0.595917) / 0.0213013) - (exp(((0.2948 * 0.187378) * sqrt(X))) * (min(log(X),max(0.428894,X)) * exp(log(0.0134583))))) |
| Best solution structure simplified | $85.19 - exp^{0.05*} \sqrt[2]{MBA} * 0.013 * min(MBA, max(0.42, MBA))$                                                       |
| Target equations structure         | (5000 - 0.45  MBA)                                                                                                    |
| Raw fitness                        | 7815.09                                                                                                    |
| Adjusted Fitness                   | 0.000127941                                                                                                    |
| Tree depth                         | 5                                                                                                    |
| Population found in                | 750                                                                                                    |
| Run found in                       | 9                                                                                                    |
| Generation found in                | 10                                                                                                    |

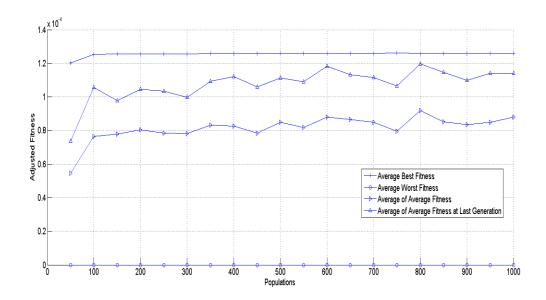

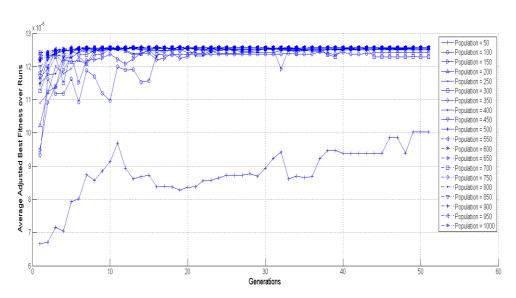

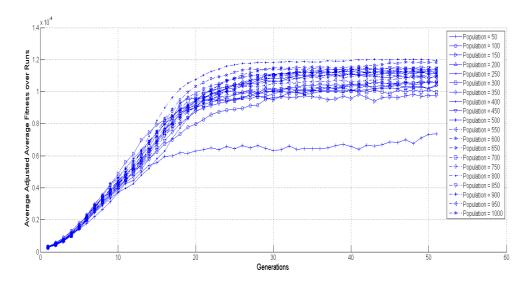

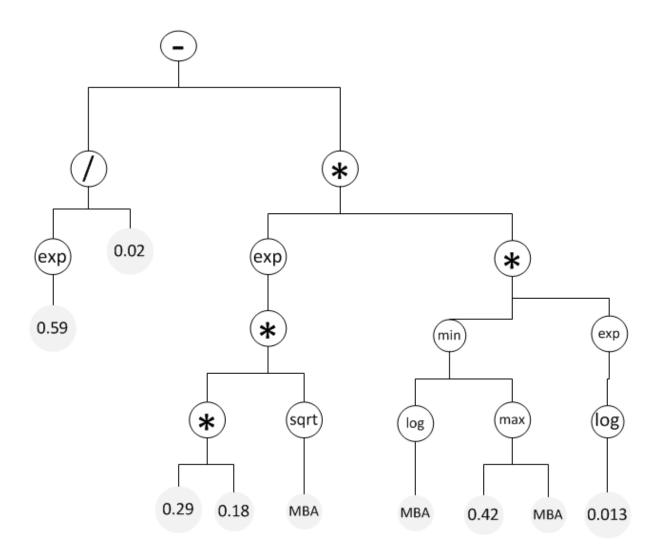

# Case study 2 GP configurations and fitness figures

### With full information conditions

| Terminal set            | { HP, SP                                           |
|-------------------------|----------------------------------------------------|
|                         | random_constant(0,1),                              |
|                         | random_constant(1, 20) }                           |
| Functional set          | {+,*,/,-}                                          |
| Population size         | 50 – 1000                                          |
| Best solution structure | (0.207001 - ((HP / SP) + ((14.5965 + 0.56308) -    |
|                         | (((0.148163 * SP) * (SP / HP)) - 1.67841))))       |
|                         |                                                    |
|                         | (((HP / SP) + ((14.5965 + 0.56308) - (((0.148163 * |

|                                    | SP) * (SP / HP)) - 1.67841))) + 0.207001)                   |
|------------------------------------|-------------------------------------------------------------|
| Best solution structure simplified | $0.14 * \frac{SP^2}{HP} - \frac{HP}{SP} - 13.27$            |
|                                    | $\frac{HP}{SP} - 0.14 * \frac{SP^2}{HP} + 17.045$           |
| Target equations structure         | $\left(\frac{SP}{0.5} - \frac{5 * HP * SP}{SP + HP}\right)$ |
|                                    | $\left(\frac{5* HP* SP}{SP + HP} - \frac{SP}{0.5}\right)$   |
| Raw fitness                        | 154.676                                                     |
| Adjusted Fitness                   | 0.00642361                                                  |
| Tree depth                         | 6                                                           |
| Population found in                | 950                                                         |
| Run found in                       | 6                                                           |
| Generation found in                | 43                                                          |

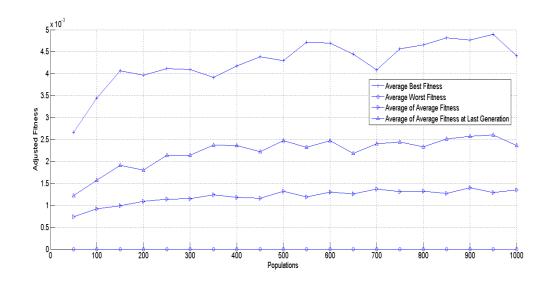

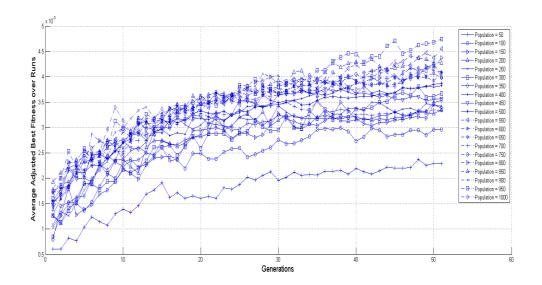

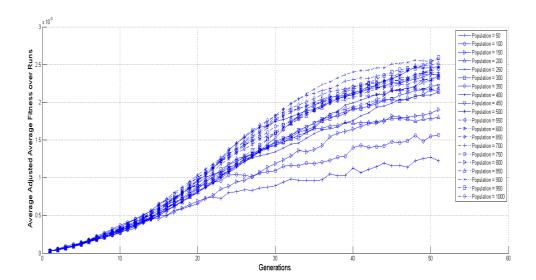

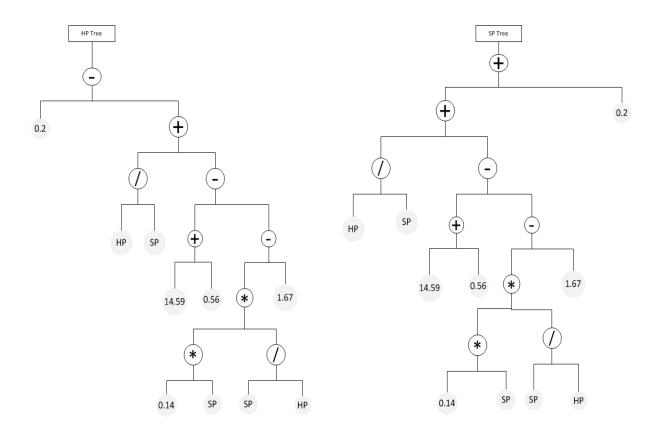

## With partial information conditions

| Terminal set                       | { HP, SP                                                                                                    |
|------------------------------------|----------------------------------------------------------------------------------------------------|
|                                    | random_constant(0,1)}                                                                                                    |
| Functional set                     | {+, *, /, -, max, min, sqrt, log, abs, pow, exp}                                                                                   |
| Population size                    | 50 – 500                                                                                                    |
| Best solution structure            | (HP / exp((max((0.919952 - SP),max(0.790802,HP)) / exp(exp(0.825134)))))  ((((HP - SP) - (SP - SP)) - 0.496124) - (0.626953 / HP)) |
| Best solution structure simplified | $\frac{HP}{exp}$ $HP - SP - 0.5 - \frac{0.62}{HP}$                                                                                 |

| Target equations structure | $\left(\frac{SP}{0.5} - \frac{5 * HP * SP}{SP + HP}\right)$ $(5 * HP * SP SP)$ |
|----------------------------|--------------------------------------------------------------------------------|
|                            | $\left(\frac{5* HP* SP}{SP + HP} - \frac{SP}{0.5}\right)$                      |
| Raw fitness                | 176.672                                                                        |
| Adjusted Fitness           | 0.00562834                                                                     |
| Tree depth                 | 5                                                                              |
| Population found in        | 450                                                                            |
| Run found in               | 1                                                                              |
| Generation found in        | 3                                                                              |

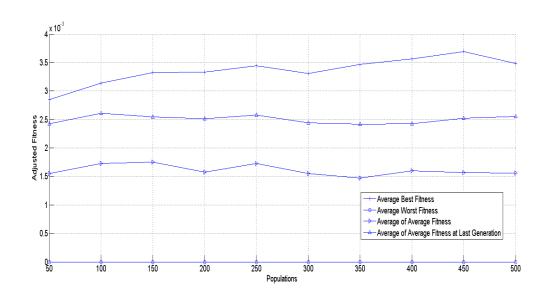

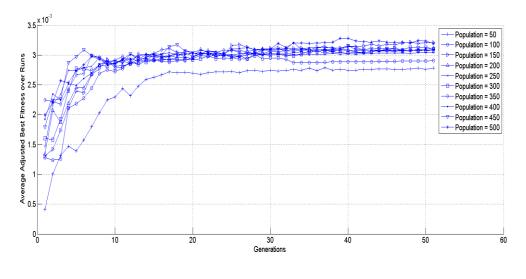

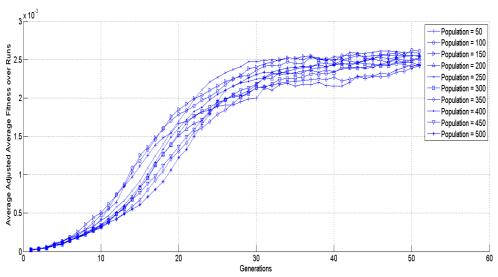

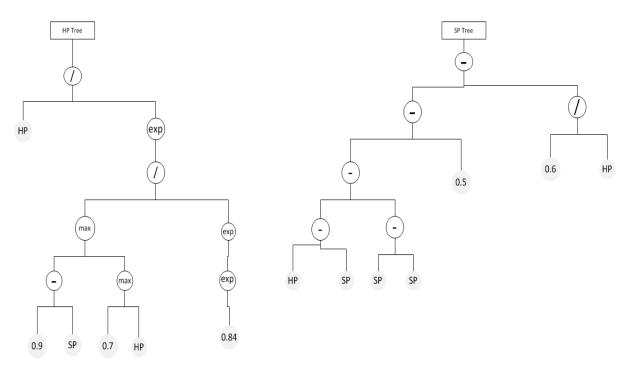

# Case study 3 GP configurations and fitness figures

## With full information conditions

| Terminal set                       | { IP, SP, RP                                                       |
|------------------------------------|--------------------------------------------------------------------|
|                                    | random_constant(0,1),                                              |
|                                    | random_constant(1, 10) }                                           |
| Functional set                     | {+,*,-,/}                                                          |
| Population size                    | 50 - 1000                                                          |
| Best solution structure            | (0.577423 - (RP / IP))                                             |
|                                    |                                                                    |
|                                    | ((SP - (SP + IP)) / 0.986633)                                      |
|                                    |                                                                    |
|                                    | $(\mathrm{IP} + (\mathrm{RP} / \mathrm{IP}))$                      |
| Best solution structure simplified | $0.57 - \frac{RP}{IP}$                                             |
|                                    |                                                                    |
|                                    | $\frac{-IP}{0.98}$                                                 |
|                                    | 0.98                                                               |
|                                    | n n                                                                |
|                                    | $IP + \frac{RP}{IP}$                                               |
| Target equations structure         | $\left(\frac{1.5 * SP * IP}{(IP + SP + RP)} - \frac{IP}{2}\right)$ |
|                                    | ((P + SP + RP) - 2)                                                |
|                                    | / 15 * SP * IP \                                                   |
|                                    | $\left(-\frac{1.5*SP*IP}{(IP+SP+RP)}\right)$                       |
|                                    |                                                                    |
|                                    | $\left(\frac{IP_t}{2}\right)$                                      |
| Raw fitness                        | 37298.2                                                            |
| Adjusted Fitness                   | 0.00002681020                                                      |

| Tree depth          | 3   |
|---------------------|-----|
| Population found in | 900 |
| Run found in        | 5   |
| Generation found in | 35  |

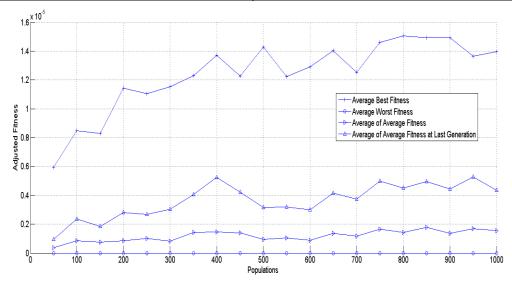

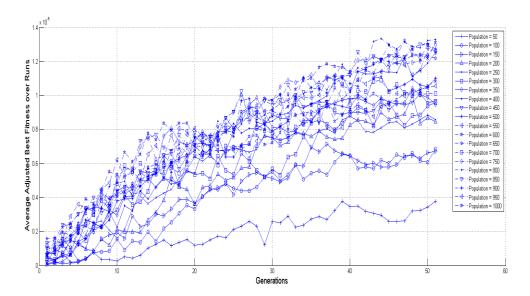

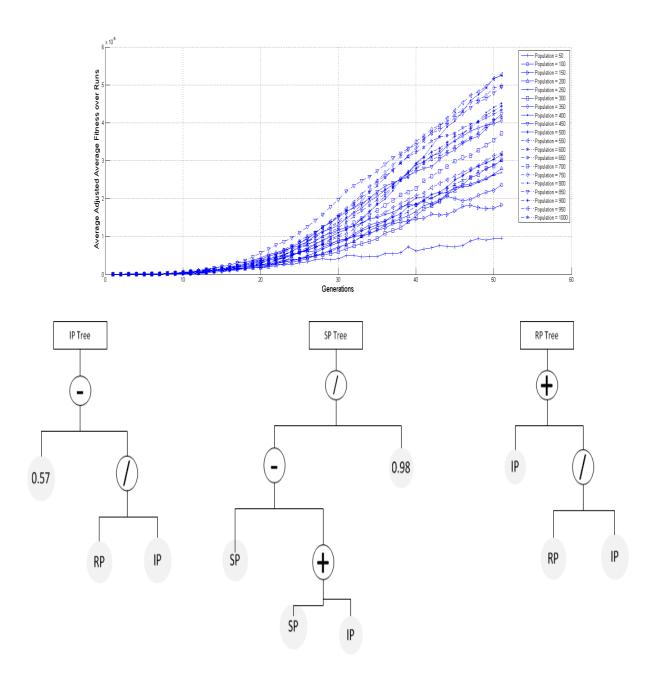

## With partial information conditions

| Terminal set            | { IP, SP, RP                                     |
|-------------------------|--------------------------------------------------|
|                         | random_constant(0,1) }                           |
| Functional set          | {+, *, /, -, max, min, sqrt, log, abs, pow, exp} |
| Population size         | 50 - 1000                                        |
| Best solution structure | (sqrt((0.728485 * IP)) - (0.728485 * IP))        |

|                                    | (IP + (((0.514252 * SP) + (IP - SP)) / IP))                        |
|------------------------------------|--------------------------------------------------------------------|
|                                    | (ID / (((0.514252 * CD) - (ID - CD)) / ID))                        |
|                                    | (IP / (((0.514252 * SP) + (IP - SP)) / IP))                        |
| Best solution structure simplified | $\sqrt[2]{0.72 * IP} - 0.72 * IP$                                  |
|                                    | $IP + \frac{IP - 0.5 * SP}{IP}$                                    |
|                                    | $\frac{IP^2}{IP - 0.5 * SP}$                                       |
| Target equations structure         | $\left(\frac{1.5 * SP * IP}{(IP + SP + RP)} - \frac{IP}{2}\right)$ |
|                                    | $\left(-\frac{1.5*SP*IP}{(IP+SP+RP)}\right)$                       |
|                                    | $\left(\frac{IP_t}{2}\right)$                                      |
| Raw fitness                        | 12096.5                                                            |
| Adjusted Fitness                   | 0.00008266200                                                      |
| Tree depth                         | 4                                                                  |
| Population found in                | 450                                                                |
| Run found in                       | 4                                                                  |
| Generation found in                | 37                                                                 |

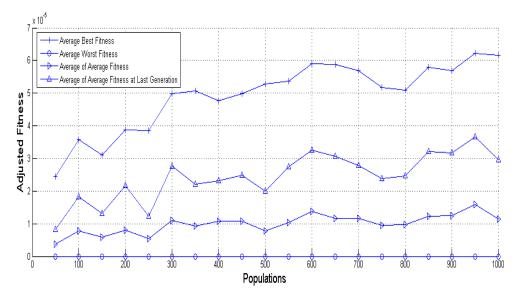

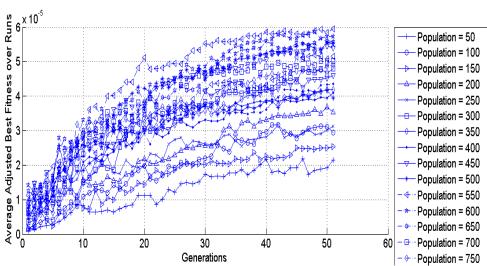

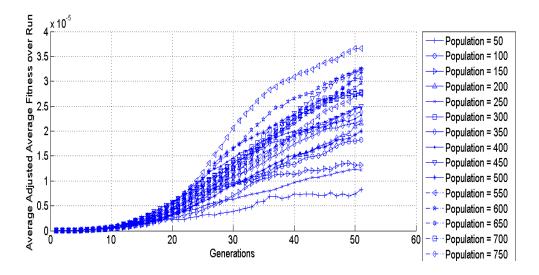

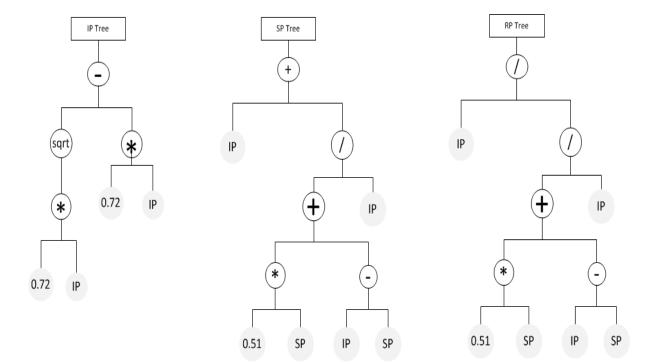